27.06.2024, 21:32 Gmail - Подання декларації

**M** Gmail

**Vlad Tugaibei <[vladtuhaibei@gmail.com](mailto:vladtuhaibei@gmail.com)>**

**Подання декларації**

<sup>1</sup> письмо

Hanguanna na nocagy za 2023 pin

**[support@nazk.gov.ua](mailto:support@nazk.gov.ua)** <[support@nazk.gov.ua](mailto:support@nazk.gov.ua)> Кому: [vladtuhaibei@gmail.com](mailto:vladtuhaibei@gmail.com)

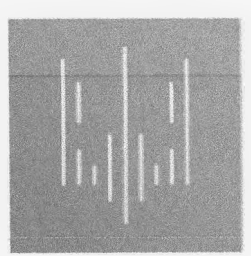

НАЦІОНАЛЬНЕ АГЕНТСТВО ПИТАНЬ ЗАПОБІГАННЯ КОРУПЦІЇ

NATIONAL AGENCY ON CORRUPTION PREVENTION

## Вітаємо, ТУГАЙБЕЙ ВЛАДИСЛАВ ВОЛОДИМИРОВИЧ!

Ваша декларація успішно подана у Єдиний державний реєстр декларацій осіб, уповноважених на виконання функцій держави або місцевого самоврядування.

Переглянути подану Вами декларацію Ви можете за посиланням:

посилання на декларацію, розміщену на публічному порталі Посилання стане доступним впродовж ЗО хвилин після подання.

Ваша декларація успішно подана до Єдиного державного реєстру декларацій осіб, уповноважених на виконання функцій держави або місцевого самоврядування. Дякуємо за час, виділений на подання документу!

Будь ласка, допоможіть нам покращити процес декларування та пройдіть опитування про взаємодію Реєстром декларацій та Базою знань НАЗК: <https://forms.gle/xbAN3PLN4Mn2CkwR8>. Опитування анонімне та триватиме не більше 7 хв.

Якщо Ви виявите помилки у вже поданій декларації, у Вас можливість подати виправлену декларацію упродовж тридцяти днів. Зробити це можна у полі поданої декларації особистому кабінеті Реєстру.

декларації: 4ї4е819сІ-4аЗе-4302-а996-266Ь21274040

Дата та час подання: 27.06.2024 21:28:07

У разі виникнення питань при роботі з системою Ви можете ознайомитися розділом поширених запитань або зателефонувати до технічної підтримки за номером +38(044)200-06-94